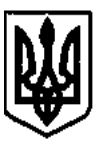

# **ГОРІШНЬОПЛАВНІВСЬКА МІСЬКА РАДА ПОЛТАВСЬКОЇ ОБЛАСТІ**

(П'ятдесят четверта сесія сьомого скликання)

# **РІШЕННЯ**

**17 березня 2020**

# **Про внесення змін до Положення про запровадження бюджетування за участі громадськості (Бюджет участі)**

Відповідно до Закону України «Про місцеве самоврядування в Україні» з метою розвитку демократичного суспільства, удосконалення діалогу між владою і громадою, створення та підтримки повноцінного громадського простору, активізації місцевих ініціатив жителів щодо участі у бюджетному процесі на основі впровадження інноваційних механізмів залучення громадськості до розподілу коштів міського бюджету для вирішення соціально значуших питань, враховуючи пропозиції комісії з питань Бюджету участі (протокол №1 від 13.02.2020), постійної комісії з питань економічної політики, бюджету, фінансів, підприємницької діяльності та здійснення регуляторної політики (протокол №65 від 11.03.2020), Горішньоплавнівська міська рада Полтавської області **OPIER ANTERNA MICHORAME (IDENTA MITHICAG ANTERNA MICHORAME PALA)<br>
<b>CONTRACT (IPER PARA)** (IPER PARA)<br> **CONTRACT SUBARCE (IDENTA CON DUAL CONTRACT)**<br> **The operator and in a Universe properties**<br> **CONDENTATION AND CONTRACT** 

## **В И Р І Ш И Л А:**

Внести зміни до Положення про запровадження бюджетування за участі громадськості (Бюджет участі) міста Горішні Плавні, затвердженого рішенням двадцять сьомої сесії Горішньоплавнівської міської ради Полтавської області сьомого скликання від 19 вересня 2017, виклавши його в новій редакції згідно з додатком.

**Міський голова (підписано) Д.Г.Биков** 

Додаток до рішення 54 сесії Горішньоплавнівської міської ради Полтавської області сьомого скликання 17.03.2020

#### **Положення**

## **про запровадження бюджетування за участі громадськості (Бюджет участі) Горішньоплавнівської міської об'єднаної територіальної громади Полтавської області**

## **1. Загальні положення**

1.1. Це Положення визначає основні вимоги до організації і запровадження бюджетування за участі громади (далі – Бюджет участі) на території Горішньоплавнівської міської об'єднаної територіальної громади Полтавської області.

1.2. Запровадження Бюджету участі має сприяти налагодженню системного діалогу органів місцевого самоврядування м. Горішні Плавні з жителями, які проживають у межах Горішньоплавнівської міської об'єднаної територіальної громади Полтавської області, створенню умов для реалізації територіальною громадою права брати участь у процесі розроблення та ухвалення рішень щодо питань місцевого значення, покращенню інфраструктури м. Горішні Плавні та інших населених пунктів, які входять до складу Горішньоплавнівської міської об'єднаної територіальної громади Полтавської області та добробуту її жителів. **2**<br> **Thermannitesis section**<br> **CAUSE ACCES**<br> **CAUSE ACCES**<br> **CAUSE ACCES**<br> **CAUSE ACCES**<br> **CAUSE ACCES**<br> **CAUSE ACCES**<br> **CAUSE ACCES**<br> **CAUSE ACCES**<br> **CAUSE ACCES**<br> **CAUSE ACCES**<br> **CAUSE ACCES**<br> **CAUSE ACCES**<br> **CAUSE AC** 

1.3. Терміни, що використовуються у цьому Положенні, вживаються в такому значенні:

1.3.1. *автор проєкту* – особа, яка подає проєкт для участі у конкурсі та відповідає таким критеріям:

**-** на момент подання проєкту особі виповнилось 16 років (що підтверджується відповідними сторінками паспорта, посвідки на постійне проживання в Україні);

**-** громадянин України;

**-** громадянин іншої країни або особа без громадянства, які мають дозвіл на постійне проживання на території України;

**-** особа зареєстрована та/або проживає на території Горішньоплавнівської міської об'єднаної територіальної громади Полтавської області, що підтверджується відповідними сторінками паспорта (штамп із зазначенням адреси) або витягом, який надається державною міграційною службою особі під час отримання паспорта у вигляді ID-картки;

**-** довідкою про реєстрацію місця проживання встановленої форми;

якщо адресою реєстрації місця проживання особи в паспорті є не територія Горішньоплавнівської міської об'єднаної територіальної громади Полтавської області, то місце проживання особи підтверджується довідкою з місця роботи, навчання, служби; договором оренди житла чи іншими документами, що підтверджують проживання особи на території Горішньоплавнівської міської об'єднаної територіальної громади Полтавської області.

1.3.2. *Бюджет участі* – процес взаємодії Горішньоплавнівської міської ради Полтавської області та її виконавчого органу з громадськістю, спрямований на залучення жителів Горішньоплавнівської міської об'єднаної територіальної громади Полтавської області до участі у бюджетному процесі шляхом прийняття рішень щодо розподілу визначеної Горішньоплавнівською міською радою Полтавської області частини міського бюджету через подання відповідних ініціативних проєктів розвитку, спрямованих на вирішення пріоритетних проблем міської територіальної громади та її жителів, та проведення анонімного громадського голосування за такі проєкти; **Офіційний сайт Горішньоплавнівської міської ради Полтавської області**

1.3.3. *комісія з питань Бюджету участі (далі – Комісія) –* постійно діючий колегіальний орган, який створюється для організації, підготовки та виконання основних заходів та завдань щодо впровадження та реалізації Бюджету участі на території Горішньоплавнівської міської об'єднаної територіальної громади Полтавської області. Регламент роботи, кількісний та персональний склад Комісії визначається рішенням виконавчого комітету Горішньоплавнівської міської ради Полтавської області;

1.3.4. *конкурс громадських проєктів (далі – конкурс) –* процедура визначення жителями Горішньонлавнівської міської об'єднаної територіальної громади Полтавської області у порядку, встановленому цим Положенням, проєктів-переможців серед загальної кількості представлених для голосування громадських проєктів шляхом відкритого голосування;

1.3.5. *громадський проєкт (далі – проєкт) –* документ, який визначає необхідність, доцільність та корисність здійснення у межах Бюджету участі заходів;

1.3.6. Громадські проєкти поділяються на 2 категорії:

*малі проєкти –* проєкти вуличного, квартального значення, загальний бюджет яких становить до 250 000 грн. На такі проєкти виділяється 50% загального обсягу Бюджету участі;

*великі проєкти* – проєкти загальноміського значення, бюджет яких становить від 250 000грн до 500 000 грн*.* На такі проєкти виділяється 50% загального обсягу Бюджету участі;

1.3.7. *проєкти-переможці –* проєкти, які за результатами конкурсу набрали найбільшу кількість голосів шляхом їх прямого підрахунку. Кількість голосів за остаточними результатами голосування по кожному проєкту може бути відмінною від тої кількості, що автоматично підрахована електронною системою «Громадський проєкт». Голоси тих жителів, які не підтвердили реєстрацію місця свого проживання відповідно до вимог п. 10.4 цього Положення, вважаються недійсними і не враховуються в результатах

голосування. Визначення голосів недійсними здійснюється Комісією та фіксується в протоколі засідання Комісії;

1.3.8. *пункт супроводу Бюджету участі* – приміщення в будівлі виконавчого комітету Горішньоплавнівської міської ради, х якому відповідальні особи виконують функції прийому громадян з питань Бюджету участі (інформаційна підтримка, прийняття проєктів, голосування тощо);

1.3.9. *електронна система «Громадський проєкт» (далі – електронна система)* – *інформаційна система (веб-сайт)* автоматизованого керування процесами у рамках Бюджету участі, що забезпечує автоматизацію процесів подання та представлення для голосування проєктів, електронного голосування за проєкти, зв'язку з авторами проєктів, оприлюднення інформації щодо відібраних проєктів та стану їх реалізації, підсумкових звітів про реалізацію проєктів. **Офіційний сайт Горішньоплавнівської міської ради Полтавської області**

1.4. Видатки для реалізації Бюджету участі здійснюються за рахунок доходів бюджету Горішньоплавнівської міської об'єднаної територіальної громади Полтавської області без урахування міжбюджетних трансфертів.

 1.5. Загальний обсяг Бюджету участі щорічно визначається Горішньоплавнівською міською радою Полтавської області у складі Основних напрямів бюджетної політики Горішньоплавнівської міської об'єднаної територіальної громади Полтавської області на відповідний плановий бюджетний період.

## **2. Етапи Бюджету участі**

2.1. Щорічна процедура та порядок реалізації Бюджету участі передбачає наступні етапи:

1) затвердження параметрів Бюджету участі на плановий рік та прогнозних обсягів Бюджету участі на наступні за плановим два бюджетні періоди;

2) подання проєктів;

3) оцінка і прийняття проєктів для голосування;

4) голосування за проєкти;

5) визначення проєктів-переможців;

6) реалізація проєктів-переможців;

7) звітування та оцінка результатів реалізації проєктів.

2.2. Параметри Бюджету участі на плановий рік щорічно затверджуються Горішньоплавнівською міською радою Полтавської області до 20 березня і включають:

**-** загальний обсяг видатків, що планується спрямувати на реалізацію проєктів;

**-** кількість підписів, що мають бути зібрані для подання проєктів авторами;

**-** мінімальну кількість підписів підтримки проєкту на етапі голосування;

**-** максимальну тривалість реалізації проєкту;

**-** максимальну вартість одного проєкту;

- **-** типи проєктів;
- **-** місце знаходження пункту супроводу;
- **-** терміни початку і завершення прийому проєктів;

**-** терміни завершення оцінки поданих проєктів Комісією та виставлення їх на голосування;

- **-** терміни початку і завершення голосування за проєкти;
- **-** термін визначення проєктів-переможців;
- **-** інші параметри за необхідності

2.3. Організаційні питання подання та конкурсного відбору проєктів щорічно можуть встановлюватися Горішньоплавнівською міською радою Полтавської області.

## **3. Комісія з питань Бюджету участі**

3.1. Для організації, підготовки та виконання основних заходів та завдань щодо реалізації Бюджету участі Горішньоплавнівської міської об'єднаної територіальної громади Полтавської області виконавчий комітет Горішньоплавнівської міської ради Полтавської області створює Комісію з питань Бюджету участі (далі – Комісія).

3.2. До складу Комісії входять представники виконавчого комітету Горішньоплавнівської міської ради Полтавської області (3 особи), представники громадськості (3 особи), які включаються до складу Комісії за поданням Громадської ради при Горішньоплавнівській міській раді Полтавської області, депутати міської ради (3 особи). За потреби до Комісії можуть бути залучені незалежні експерти, діяльність яких стосується сфери реалізації поданих на розгляд проєктів. Загальний склад Комісії - 9 осіб. **Офіційний сайт Горішньоплавнівської міської ради Полтавської області**

3.3. Основними завданнями Комісії є:

**-** здійснення діяльності щодо загальної організації та супроводження Бюджету участі на усіх його етапах, включаючи здійснення інформаційної, організаційної та методологічної підтримки авторів проєктів;

**-** проведення оцінки і прийняття проєктів для голосування;

**-** здійснення інших завдань, що випливають з мети створення Комісії.

3.4. Головою і секретарем Комісії призначаються особи з числа членів Комісії, які є представниками виконавчого комітету Горішньоплавнівської міської ради Полтавської області.

3.5. Формою роботи Комісії є її засідання, що відбуваються по мірі необхідності.

3.6. Права Комісії:

**-** отримувати інформацію, від виконавчих органів міської ради про хід реалізації проєктів, які фінансуються за рахунок коштів Бюджету участі;

**-** у разі потреби, залучати до проведення конкурсу експертів, фахівців відповідних установ та виконкому міської ради;

**-** подавати висновки та рекомендації Авторам, щодо проєктів поданих для фінансування за рахунок коштів Бюджету участі;

**-** заслуховувати авторів проєктів, керівників виконавчих органів міської ради, посадових осіб комунальних підприємств, установ та організацій з питань реалізації проєктів Бюджету участі;

**-** звертатися, в межах повноважень, за підтвердженням інформації, наданої авторами проєктів, до органів влади, підприємств, установ, організацій відповідно до їх компетенції.

3.7. Обов'язки Комісії:

**-** забезпечувати дотримання вимог цього Положення;

**-** координувати організаційно-технічні заходи, процес здійснення та функціонування Бюджету участі;

**-** надавати висновки та рекомендації до кожного проєкту, поданого для реалізації в рамках Бюджету участі;

**-** на підставі звітів про аналіз відповідності проєкту ухвалювати рішення про направлення проєктів на доопрацювання, допущення (відхилення) до участі в голосуванні;

**-** попередньо розглядати проєкти звітів про виконання проєктів у рамках Бюджету участі;

**-** формувати та затверджувати перелік всіх проєктів, реєстри позитивно та негативно оцінених проєктів;

**-** проводити свої засідання гласно та відкрито, публікувати протоколи засідань;

**-** повідомляти мешканців територіальної громади через електронну систему «Громадський проєкт» про час та місце засідання;

затверджувати результати голосування.

3.8. Члени Комісії зобов'язані не допускати конфлікту інтересів під час розгляду конкурсних пропозицій.

3.9. Якщо конфлікт інтересів виявлено під час або після ухвалення Комісією рішення про визнання переможців конкурсу, таке рішення підлягає перегляду. Індивідуальні оцінки та голос члена Комісії, у якого виявлено конфлікт інтересів, не враховуються.

3.10. Рішення Комісії приймаються простою більшістю голосів присутніх на засіданні її членів і оформлюються протоколами, що підписуються головою та секретарем Комісії. У разі рівної кількості голосів "за" і "проти" вирішальним є голос Голови Комісії.

3.11. Члени Комісії не можуть бути авторами проєктів.

## **4. Пункт супроводу Бюджету участі**

4.1. Інформація щодо визначеного пункту супроводу, місце його розташування та графік роботи оприлюднюється на офіційному сайті Горішньоплавнівської міської ради Полтавської області (www.hp-rada.gov.ua) у рубриці «БЮДЖЕТ УЧАСТІ» протягом 5 робочих днів з дати затвердження Горішньоплавнівською міською радою Полтавської області параметрів Бюджету участі. **• DESERVATORISM CONSUMERATE CONSUMERATE CONSUMERATE CONSUMERATE (CONSUMERATE CONSUMERATE CONSUMERATE CONSUMERATE CONSUMERATE CONSUMERATE CONSUMERATE CONSUMERATION CONSUMERATE CONSUMERATION CONSUMERATION CONSUMERATION** 

4.2. Пункт супроводу Бюджету участі виконує такі завдання:

**-** інформаційний та методичний супровід учасників процесу;

**-** видача бланків проєктів;

**-** ознайомлення мешканців із списком проєктів, які прийняті для голосування;

**-** забезпечення процесу голосування у друкованому вигляді;

**-** внесення до електронної системи інформації бюлетенів голосування, поданих в друкованому вигляді;

**-** перевірка поданих в електронному вигляді копій паспорта та інших документів згідно п.1.3.1 та п.10.4 Положення.

## **5. Інформаційна кампанія**

5.1. Інформаційна кампанія проводиться через засоби масової інформації, мережу Інтернет та спрямована на ознайомлення мешканців з основними положеннями та принципами відбору й фінансування проєктів.

5.2. Інформаційна кампанія передбачає:

**-** ознайомлення мешканців зі змістом Положення Бюджету участі та параметрами Бюджету участі на відповідний бюджетний період;

**-** інформування про хронологію та дати проведення заходів, перебіг подій та результати голосування;

**-** інші інформаційні заходи (за потребою).

# **6. Електронна система «Громадський проєкт»**

6.1. Електронна система створюється для забезпечення автоматизації усіх етапів Бюджету участі і розміщується на офіційному веб-сайті Горішньоплавнівської міської ради Полтавської області у рубриці «ГРОМАДСЬКИЙ ПРОЄКТ».

6.2. Відповідальним за супроводження функціонування електронної системи, включаючи розміщення посібників для її користувачів, управління поданими проєктами, внесення голосів поданих на паперових бланках, налаштування параметрів Бюджету участі на відповідний рік та управління іншим контентом системи, є визначений у встановленому порядку відповідний структурний підрозділ виконавчого комітету Горішньоплавнівської міської ради Полтавської області. **• • Γ**<sub>2</sub> **Γ**<sub>2</sub> **Γ**<sub>2</sub> **Γ**<sub>2</sub> **Γ**<sub>2</sub> **Γ**2 **Γ**<sub>2</sub> **Γ**<sub>2</sub> **Γ2 Γ2 Γ2 Γ2 Γ2 Γ2 Γ2 Γ2 Γ2 Γ2 Γ2 Γ2 Γ2 Γ2 Γ2 Γ2 Γ2 Γ2 Γ2 Γ2 Γ2 Γ2 Γ** 

6.3. Електронна система є загальнодоступною та містить можливість створення власних кабінетів авторами проєктів.

6.4. Для створення кабінету та подачі проєктів автор проєкту здійснює реєстрацію в електронній системі за допомогою авторизації через електронну пошту, внесення серії і номеру паспорта та завантаження його скан-копії або посвідки на постійне проживання відповідно до п.1.3.1 Положення.

6.5. Електронна система дозволяє відслідковувати статуси розгляду, голосування та реалізації проєктів на сторінках відповідних проєктів.

6.6. Електронна система дозволяє повідомляти авторів проєктів про будь-які зміни, пов'язані з розглядом та реалізацією поданих ними проєктів за допомогою електронної пошти.

6.7. Електронна система визначає переможців конкурсу на підставі автоматичного підрахунку голосів, формує рейтинг проєктів.

6.8. Електронна система дозволяє звітувати про розгляд і реалізацію проєктів відповідними виконавчими органами Горішньоплавнівської міської ради Полтавської області.

#### **7. Порядок підготовки проєктів**

7.1. Проєкт розробляється автором за формою згідно з додатком 1 до цього Положення.

7.2. Назва проєкту повинна бути викладена лаконічно, в межах одного речення та має містити адресу реалізації проєкту. Оригінальні назви проєктів не повинні суперечити їх основній меті.

7.3. Місце реалізації проєкту потребує погодження з Управлінням архітектури і містобудування Горішньоплавнівської міської ради Полтавської області.

7.4. План заходів з виконання проєкту повинен відображати етапи виконання проєкту, зокрема виготовлення проєктно-кошторисної документації, закупівлю товарів , виконання робіт, надання послуг (у залежності від потреб проєкту).

7.5. Розрахунки, креслення, що розкривають сутність цілі проєкту та можливість його практичної реалізації, додаються автором до проєкту, про що зазначається у формі проєкту (назва додатку та кількість сторінок).

7.6. При підготовці проєкту автор забезпечує його відповідність таким вимогам:

1) проєкт відповідає нормам чинного законодавства України;

2) усі обов'язкові поля форми проєкту, наведеної у додатку 1 до цього Положення, заповнені;

3) проєкт належить до одного з типів проєктів, затверджених Горішньоплавнівською міською радою Полтавської області;

4) питання реалізації проєкту знаходиться в межах компетенції Горішньоплавнівської міської ради Полтавської області;

5) реалізований проєкт має бути загальнодоступним для всіх жителів Горішньоплавнівської міської об'єднаної територіальної громади Полтавської області;

6) реалізація проєкту планується на землях, які належать на праві комунальної власності Горішньоплавнівській міській об'єднаній територіальній громаді Полтавської області, на території будівель (приміщень) загального користування та об'єктів соціально-культурної сфери, що належать до комунальної форми власності; (якщо проєкт, реалізація якого передбачена на території, що перебуває у власності/користуванні ОСББ, разом з формою проєкту автор додатково подає лист погодження голови правління ОСББ); **S. FREETONIE CONTROL CONTROL CONTROL CONTROL CONTROL CONTROL CONTROL CONTROL CONTROL CONTROL CONTROL CONTROL CONTROL CONTROL CONTROL CONTROL CONTROL CONTROLL CONTROLL CONTROLL C** 

7) проєкт відповідає затвердженій містобудівній документації;

8) проєкт передбачає строк реалізації протягом одного бюджетного року та спрямований на кінцевий результат;

9) реалізація проєкту не порушує прав інших осіб;

10) реалізація проєкту не порушує прав інтелектуальної власності;

11) бюджет проєкту, розрахований автором, включає усі витрати, пов'язані з: розробкою проєктної документації; закупівлею сировини,

матеріалів, комплектуючих; оплатою стороннім підрядникам послуг логістики (доставка, зберігання); оплатою праці виконавців; інформуванням жителів про реалізацію проєкту (у разі необхідності);

12) проєкти, реалізація яких відбуватиметься за рахунок коштів Бюджету участі, повинні бути спрямовані на розвиток територій громади в усіх сферах її життєдіяльності та не пов'язані з поточним утриманням бюджетних установ.

13) проєкт не суперечить чинним міським програмам розвитку міста та не дублює завдання, які передбачені цими програмами і плануються для реалізації у відповідному бюджетному році;

14) до проєкту додано лист погодження голови правління ОСББ, якщо реалізація проєкту передбачена на об'єктах, що перебувають у власності ОСББ.

# **8. Порядок подання проєктів**

8.1. Проєкт, який відповідає вимогам п.1.3.1 цього Положення, подається автором в електронному вигляді через електронну систему «Громадський проєкт». Вхід до електронної системи здійснюється на офіційному веб-сайті Горішньоплавнівської міської ради Полтавської області  $(htp://www.hp-rada.gov.ua)$  в рубриці «Громадський проєкт».

8.2. Подаючи проєкт на реалізацію у рамках Бюджету участі автор засвідчує свою згоду на вільне використання Горішньоплавнівською міською радою цього проєкту, ідеї, у тому числі поза межами реалізації Бюджету участі Горішньоплавнівської міської об'єднаної територіальної громади Полтавської області. **INTERFECTION ACCORATION CONTRACTE CONTRACTE (DETERFECTION CONTRACTES) (DETERFECTION CONTRACTES) (PRIFICHERIZATION CONTRACTES) (PRIFICHERIZATION CONTRACTES) (PRIFICHERIZATION CONTRACTES) (DETERFECTION CONTRACTES) (DETERFE** 

8.3. Для подання проєкту його автору необхідно заповнити бланк за формою визначеною додатком 1 до цього Положення, додати перелік осіб, які підтримують реалізацію цього проєкту та які відповідають критеріям, визначеним у пункті 10.4 цього Положення.

8.4. У разі подання малого проєкту – необхідно подати перелік з 15 таких осіб за формою, наведеною в додатку 1 до цього Положення з їх підписами (крім автора проєкту).

8.5. У разі подання великого проєкту - необхідно подати перелік з 30 таких осіб за формою, наведеною в додатку 1 до цього Положення з їх підписами (крім автора проєкту).

8.6. До проєкту автор також додає, уразі необхідності, документи, що підтверджують відповідність проєкту вимогам, визначеним частинами 6), 7), 14) п.7.6 цього Положення.

 $\beta$ 8.7. Автор проєкту у будь-який момент до початку голосування може зняти свій проєкт з розгляду.

# **9. Оцінка і відбір проєктів**

9.1. Відповідальний структурний підрозділ здійснює попередню оцінку з метою перевірки поданого проєкту на предмет:

**-** відповідності найменування та ідеї проєкту його змісту та нормам суспільної моралі;

**-** повноти заповнення усіх обов'язкових полів проєкту за формою та у обсязі, що відповідають вимогам цього Положення;

**-** відповідності підписів підтримки проєкту установленим цим Положенням вимогам;

**-** відповідності цензурі.

У разі, якщо форма проєкту є неповною або заповненою з помилками, Секретар комісії або уповноважена ним особа телефоном або електронною поштою повідомляє про це автора проєкту. Автор проєкту протягом 5 робочих днів з дня отримання відповідного повідомлення надає необхідну інформацію або вносить необхідні корективи у проєкт. У випадку відмови автора проєкту від подання інформації або внесення коректив проєкт відхиляється. **Офіційний сайт Горішньоплавнівської міської ради Полтавської області**

9.2. Відповідальний структурний підрозділ :

**-** по мірі отримання проєктів визначає щодо кожного проєкту, який пройшов попередню оцінку, структурний підрозділ за галузевою ознакою та вносить цю інформацію в електронну систему разом з результатами попередньої оцінки усіх проєктів;

**виступає ініціатором зустрічей з авторами проєктів у разі, якщо** більше, ніж один проєкт стосується одного об'єкта. Якщо впродовж 5 робочих днів з дня відправлення інформації авторам проєктів, останні не дійдуть згоди і не опрацюють спільного проєкту або не знімуть один з проєктів, проєкти розглядатимуться в своєму початковому варіанті;

**-** оприлюднює в електронній системі проєкти (за винятком сторінок, які містять персональні дані авторів проєктів або на розповсюдження яких останні не дали своєї згоди), а їх копії надсилаються кожному члену відповідної Комісії, яка здійснює їх оцінку, та структурному підрозділу за галузевою ознакою, до повноважень якого відноситься реалізація проєкту;

**-** забезпечує належне зберігання всіх поданих проєктів;

**-** відповідає за збір та узагальнення пропозицій Комісії з питань Бюджету участі;

**-** після отримання висновків щодо прийняття проєкту до голосування (додаток 3) протягом 5 робочих днів формує реєстр позитивно та негативно оцінених проєктів. До реєстру додаються звіти про аналіз відповідності проєкту законодавству та можливості його реалізації;

**-** розміщує на офіційному веб-сайті Горішньоплавнівської міської ради Полтавської області (www.hp-rada.gov.ua) у рубриці «ГРОМАДСЬКИЙ ПРОЄКТ» відскановані заповнені звіти про аналіз відповідності проєкту законодавству та можливості його реалізації (додаток 2) та висновки щодо прийняття проєкту до голосування (додаток 3);

**-** здійснює комплекс заходів з оголошення та проведення відбору проєктів, підведення та оприлюднення підсумків голосування з розміщенням відповідної інформації на офіційному веб-сайті Горішньоплавнівської міської ради Полтавської області, в засобах масової інформації тощо.

9.3. Структурний підрозділ за галузевою ознакою протягом 10 робочих днів з дня отримання копії проєкту, що пройшов попередню оцінку, здійснює оцінку проєкту на предмет його відповідності чинному законодавству України, реалістичності і достатності бюджету проєкту для його практичної реалізації та подає Комісії звіт про аналіз відповідності проєкту законодавству та можливості його реалізації за формою, встановленою додатком  $\mathfrak{D}$  до цього Положення. **S3. Crysyxponio** hiapoxia **τ L**<br> **DEFINENT AND Crystysponio** hiapoxia **T C**<br> **COUTER AND CONSECT AND CONSECT AND CONSECT AND CONSECT AND CONSECT AND <b>CONSECT AND CONSECT AND CONSECT AND CONSECT AND <b>CONSECT AN** 

9.4. У разі, якщо проєкт не містить інформації, необхідної для його оцінки, секретар Комісії звертається до автора проєкту телефоном або електронною поштою з пропозицією надати необхідну інформацію протягом 5 робочих днів. У разі відмови автора надати всю необхідну інформацію, проєкт в подальшому не розглядається.

9.5. У разі виявлення двох і більше схожих проєктів Комісія має право рекомендувати авторам їх об'єднати. Об'єднання проєктів здійснюється шляхом створення нового проєкту.

9.6. У разі, якщо протягом 5 робочих днів з дня відправлення авторам проєктів пропозицій про об'єднання проєктів, автори проєктів не дійдуть згоди і не опрацюють спільної позиції щодо проєкту або не знімуть одну з пропозицій, проєкти розглядатимуться у своєму початковому варіанті.

9.7. Внесення будь-яких змін до проєктів, зокрема, зміна локалізації чи об'єднання з іншими проєктами, можливі лише за згодою авторів відповідних проєктів.

9.8. У разі необхідності, рішенням Комісії, термін оцінки проєктів структурним підрозділом за галузевою ознакою може бути продовжено, але не більше, ніж на 5 робочих днів.

9.9. Комісія може прийняти рішення про відмову у прийнятті проєкту для голосування з наступних причин:

**-** автор проєкту надав неправдиві відомості про себе;

**-** проєкт суперечить чинному законодавству України;

**-** у рамках проєкту передбачається виключно розробка проєктнокошторисної документації;

**-** проєкт має незавершений характер (виконання одного із заходів у майбутньому вимагатиме виконання подальших заходів та / або потребуватиме додаткового виділення коштів з бюджету Горішньоплавнівської міської об'єднаної територіальної громади Полтавської області);

**-** проєкт суперечить діючим програмам розвитку міста або дублює завдання, які передбачені цими програмами і плануються для реалізації у відповідному бюджетному році;

**-** реалізація проєкту планується на землях або об'єктах приватної форми власності ;

**-** результати реалізації проєкту не є загальнодоступними для жителів Горішньоплавнівської міської об'єднаної територіальної громади Полтавської області;

**-** у рамках проєкту передбачені витрати на утримання у сумі, що перевищує вартість реалізації проєкту;

**-** інші вагомі причини з відповідним обгрунтуванням.

9.10. Проєкти, щодо яких Комісією здійснено обґрунтований висновок щодо не виставлення їх на голосування, участь у голосуванні брати не можуть.

9.11. Списки усіх проєктів, що оцінювалися Комісією, з відповідними результатами такої оцінки і звітами про аналіз відповідності проєкту законодавству та можливості його реалізації надаються міському толові для ознайомлення.

9.12. Скановані заповнені звіти про аналіз відповідності проєкту законодавству та можливості його реалізації розміщуються у електронній системі та на офіційному веб-сайті Горішньоплавнівської міської ради Полтавської області.

9.13. Протоколи засідань Комісії, висновки та рекомендації підписуються головою та секретарем Комісії. Усі протоколи, висновки та рекомендації оприлюднюються в електронній системі «Громадський проєкт» не пізніше 5 робочих днів з дня проведення засідання.

## **10. Голосування за проєкти**

10.1. Оголошення про початок голосування та перелік пунктів для голосування оприлюднюються на офіційному сайті Горішньоплавнівської міської ради Полтавської області та в електронній системі «Громадський проєкт» не пізніше, ніж за 5 робочих днів до початку голосування.

10.2. Одна особа може проголосувати не більше, ніж за 2 великих та 2 малих проєкти.

10.3. Голосування триває не менше 30 календарних днів.

10.4. Голосування за проєкти можуть здійснювати дієздатні громадяни України, іноземці та особи без громадянства, які мають дозвіл на постійне проживання на території України, яким на момент початку голосування виповнилось 16 років, що зареєстровані або проживають на території Горішньоплавнівської міської об'єднаної територіальної громади Полтавської області та підтвердили це документами, зокрема:

**-** 1-а сторінка паспорта;

**-** сторінка, на якій зазначена реєстрація місця проживання (штамп з адресою);

**-** витяг, що надається державною міграційною службою особі під час отримання паспорта у вигляді ID-картки;

**-** довідка про реєстрацію місця проживання встановленої форми.

Якщо в паспорті адресою місця проживання не є територія Горішньоплавнівської міської об'єднаної територіальної громади Полтавської області, то особа підтверджує місце проживання довідкою з місця роботи, навчання, служби чи іншими документами, що підтверджують проживання на території Горішньоплавнівської міської об'єднаної територіальної громади Полтавської області. **OHERA CONSERVATION SECULAR CONSERVATION (CONSERVATION)**<br> **OF THE CONSERVATION CONSERVATION SECULAR CONSERVATION SECULAR CONSERVATION SECULAR CONSERVATION SECULAR CONSERVATION (FIGURE 2011) (CONSERVATION CONSERVATION) (F**  10.5. Голосування за проєкти здійснюється:

**-** в електронній системі «Громадський проєкт» шляхом заповнення електронної версії бланку для голосування за умови додавання до бланку для голосування скан-копії сторінок паспорта чи інших документів, визначених п.10.4 Положення;

**-** у паперовому виді у пункті супроводу за умови пред'явлення оригіналу паспорта (або інших документів, визначених п.10.4 Положення) шляхом заповнення паперового бланку голосування за формою, наведеною у додатку 4 до цього Положення.

10.6. Бланк голосування можна отримати шляхом:

- **-** роздрукування його з електронної системи;
- **-** отримання його паперової форми у пункті супроводу.

10.7. Голоси, подані на бланках голосування на паперових носіях до пункту супроводу Бюджету участі, передаються відповідальному структурному підрозділу щоденно не пізніше дня, наступного за днем, коли був поданий такий голос.

10.8. Голоси, подані на бланках голосування на паперових носіях до пункту супроводу Бюджету участі, вносяться до електронної системи відповідальним структурним підрозділом щоденно протягом 3 робочих днів після отримання бланку голосування.

## **11. Визначення переможців**

11.1. Після завершення кінцевого терміну голосування електронна система автоматично здійснює підрахунок голосів, визначає проєкти-переможці та формує їх списки.

11.2. Остаточний підрахунок голосів здійснюється Комісією з питань Бюджету участі, що фіксує результати голосування в протоколі та визначає переможців.

11.3. Під час перевірки результатів голосування відповідальним структурним підрозділом можуть бути визначені *недійсними голоси*, які відповідають таким ознакам:

**-** використання фіктивних паспортних даних;

**-** відсутність реєстрації місця проживання або реєстрація за межами Горішньоплавнівської міської об'єднаної територіальної громади Полтавської області;

**-** відсутність підкріплення файлів з копіями документів, визначених п.10.4 цього Положення.

11.4. Голоси, які подані для голосування з порушенням вимог п. 10.4 не враховуються, що фіксується в протоколі засідання Комісії та, відповідно до п.11.3. цього Положення, визначаються *недійсними*.

11.5. Кількість переможців конкурсу обмежується обсягом бюджетних асигнувань, передбачених бюджетом Горішньоплавнівської міської об'єднаної територіальної громади та розподілених за категоріями проєктів (малих та великих). **10.5.** Toucopausin as apporential exception of positive and approximation of exactly and approximation responses to  $\frac{1}{2}$  (and  $\frac{1}{2}$  (and  $\frac{1}{2}$  (and  $\frac{1}{2}$  (and  $\frac{1}{2}$  (and  $\frac{1}{2}$  (and  $\frac{1}{2}$  (an

11.6. У разі, якщо проєкти набирають однакову кількість голосів, то пріоритетними вважаються ті, які потребують меншого обсягу фінансування.

11.7. Кошти, які було передбачено на реалізацію малих проєктів і які не було використано, додаються до суми коштів, передбачених на реалізацію великих проєктів.

11.8. Якщо в результаті голосування два або більше відібраних проєктів будуть суперечити один одному, приймається до реалізації той проєкт, який отримав найбільшу підтримку за результатами голосування.

11.9. За результатами голосування відповідальний структурний підрозділ виконавчого комітету Горішньоплавнівської міської ради Полтавської області протягом 5 робочих днів після закінчення голосування:

**-** забезпечує передачу проєктів-переможців структурним підрозділам за галузевою ознакою;

**-** публікує список проєктів-переможців на офіційному веб-сайті Горішньоплавнівської міської ради Полтавської області та формує загальний звіт за результатами конкурсу проєктів.

## **12. Затвердження видатків для реалізації проєктів-переможців у складі бюджету Горішньоплавнівської міської об'єднаної територіальної громади Полтавської області**

12.1. Структурні підрозділи Горішньоплавнівської міської ради Полтавської області включають показники та іншу інформацію щодо проєктівпереможців, що належать до їхньої компетенції, до відповідних бюджетних запитів, а фінансове управління Горішньоплавнівської міської ради Полтавської області – до проєкту бюджету Горішньоплавнівської міської об'єднаної територіальної громади Полтавської області на плановий рік та документів, що до нього додаються. **11.6. У** pesi, ихии прекли най-<br> **unjournermann monotoneurs in and monotoneurs in and monotoneurs in a manitoneur commissione in the system and the monotoneurs in a manitoneur commissione in the system and a distingui** 

# **13.Реалізація проєктів та звітність**

13.1. Після затвердження в установленому порядку бюджету Горішньоплавнівської міської об'єднаної територіальної громади Полтавської області, структурні підрозділи Горішньоплавнівської міської ради Полтавської області забезпечують реалізацію проєктів відповідно до чинного законодавства України.

13.2. Структурні підрозділи Горішньоплавнівської міської ради Полтавської області готують такі звіти:

а) узагальнений про стан реалізації проєктів за формою, наведеною в додатку 5 до цьогоПоложення у такі терміни:

- **-** оперативний щоквартальний звіт до 20 числа місяця, наступного за звітним періодом;
	- **-** річний звіт за підсумками року до 31 січня року, наступного за звітним;

б) про реалізацію кожного проєкту Бюджету участі, що подаються на 30-й день після завершення реалізації відповідного проєкту.

13.3. Звіт має містити:

**-** загальний опис результатів проєкту;

**-** інформацію про зміни, що відбулися під час реалізації проєкту, що не вдалося реалізувати або було реалізовано іншим чином;

- **-** опис робіт, які було проведено, їх послідовність;
- **-** фактичний термін реалізації;
- **-** фактичний бюджет;
- **-** фото-звіт результатів проєкту.

13.4. Звіти узагальнені про стан реалізації та про реалізацію кожного проєкту оприлюднюються в електронній системі та на офіційному веб-сайті Горішньоплавнівської міської ради Полтавської області в рубриці «Бюджет участі» протягом п'яти робочих днів з дня їх підготовки . **Офіційний сайт Горішньоплавнівської міської ради Полтавської області**

13.5. Реалізація проєктів здійснюється виконавчими органами міської ради під наглядом авторів проєктів-переможців.

13.6. Зміни до цього Положення вносяться за поданням Комісії з питань Бюджету участі, за пропозиціями депутатів Горішньоплавнівської міської ради Полтавської області або громадських організацій.

Директор департаменту економічного розвитку та ресурсів **(підписано)** О.В. Овчиннікова

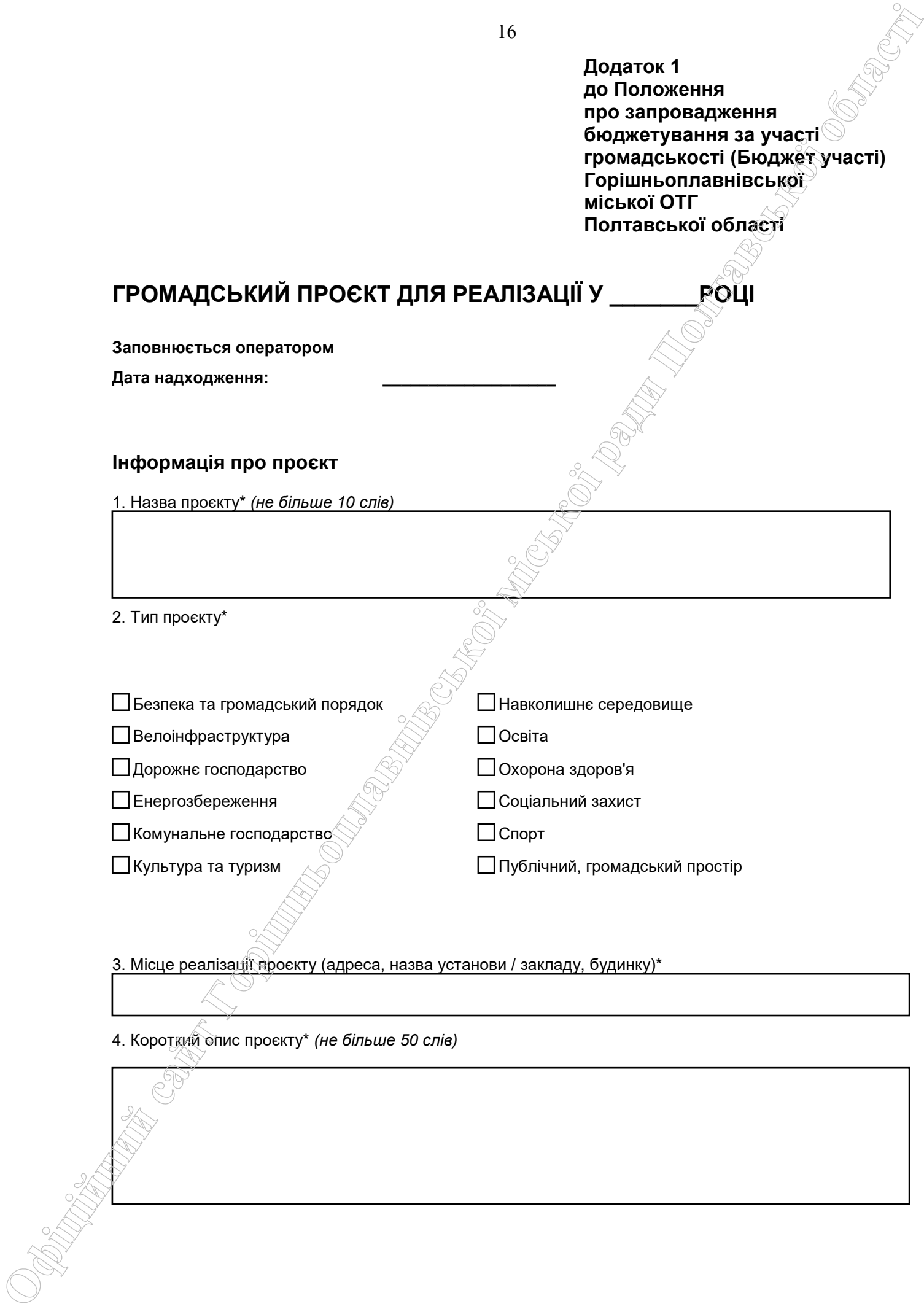

3. Місце реалізації проєкту (адреса, назва установи / закладу, будинку)\*

4. Короткий опис проєкту\* *(не більше 50 слів)* 

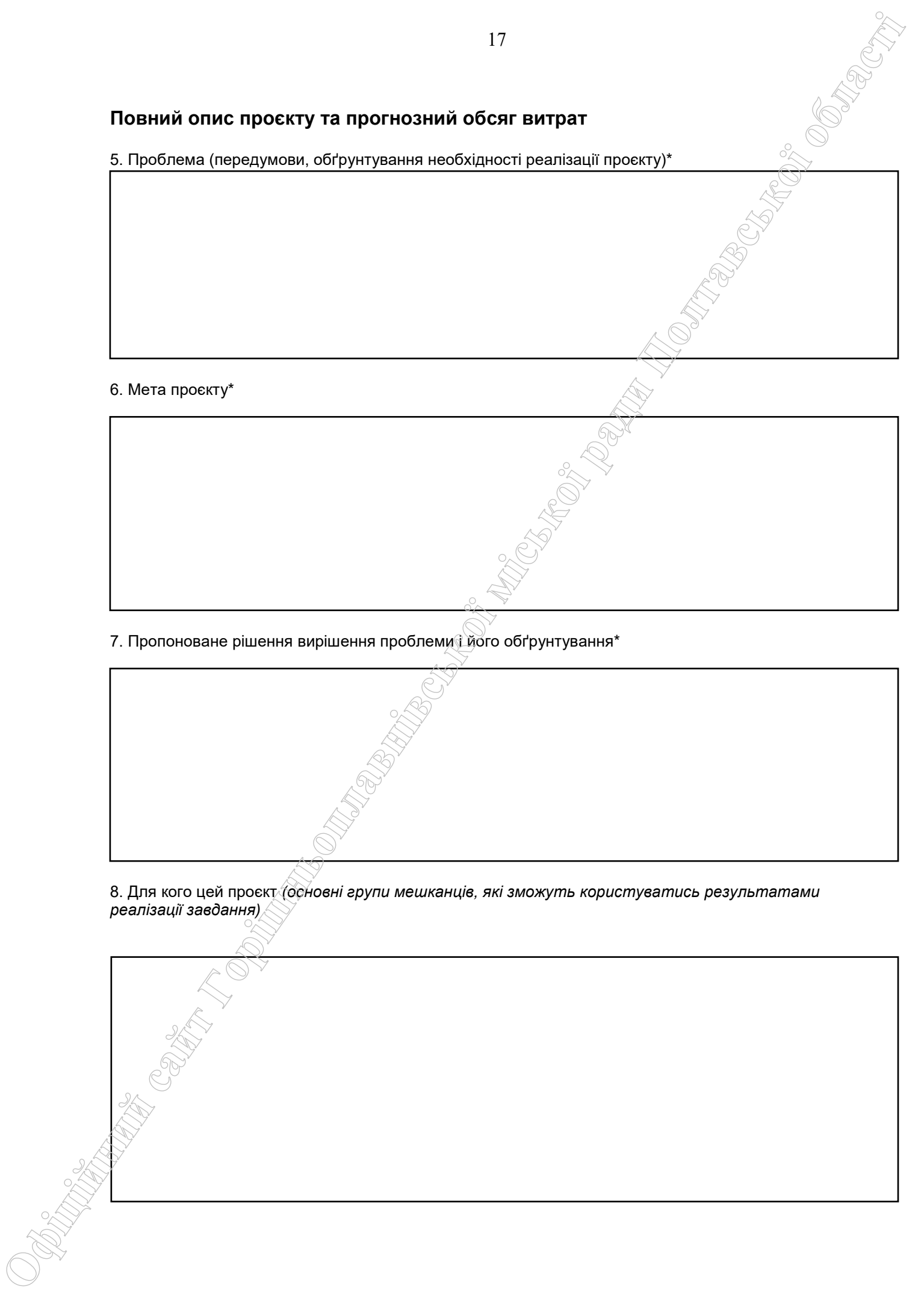

7. Пропоноване рішення вирішення проблеми і його обґрунтування\*

8. Для кого цей проєкт *(основні групи мешканців, які зможуть користуватись результатами реалізації завдання)*

18 9. План заходів з реалізації проєкту (роботи, послуги) 10. Ключові показники оцінки проєкту, які можна використати для оцінки досягнення результатів практичної реалізації проєкту (наприклад: рівень охоплення дітей фізкультурою та спортом, **O**<br> **O**<br> **O**<br> **C** *Constraint is constraint a process of policies and process of policies and process of policies and process of policies and process of policies and process of policies and process of policies and process* 

зменшення забруднення навколишнього середовища, економія ресурсів та інші показники)

11. Орієнтована загальна вартість проєкту\*

12. Очікуваний термін реалізації проєкту

13. Приклади (кейси) схожих рішень

\*зірочкою позначені обов'язкові до заповнення поля

### **БЮДЖЕТ ПРОЄКТУ**

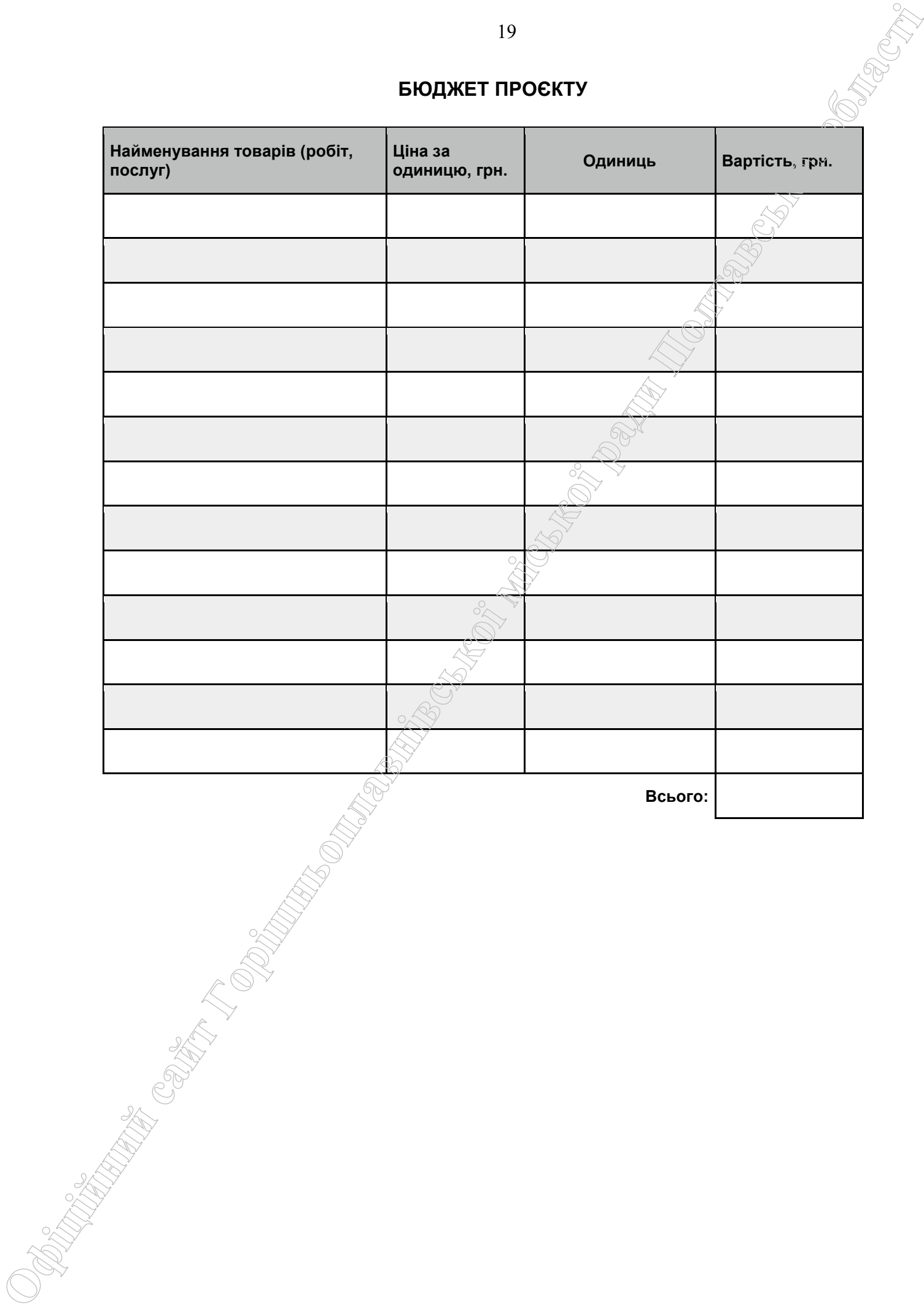

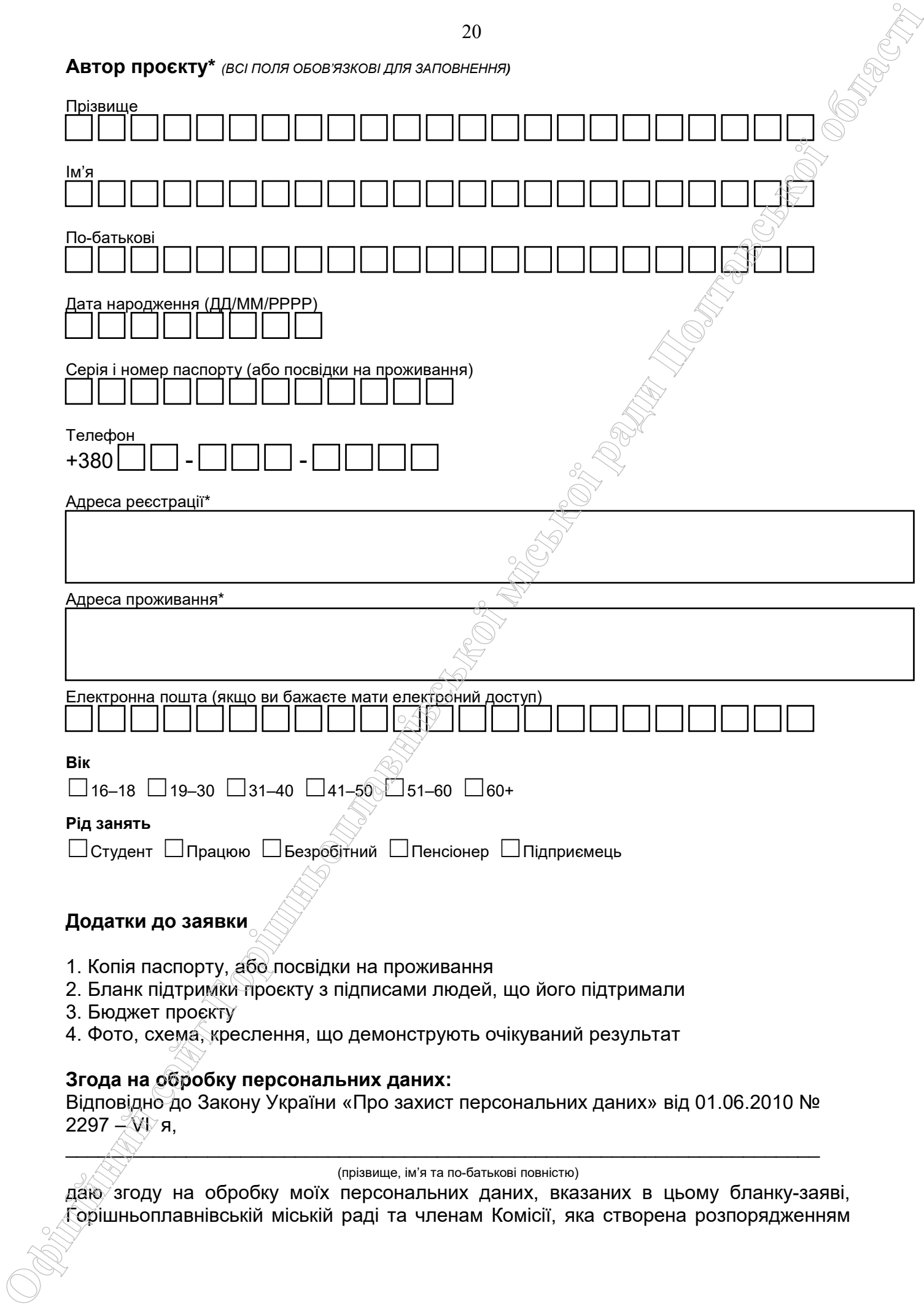

міського голови, виключно для реалізації програми «Бюджет участі Горішньоплавнівської міської ОТГ Полтавської області»

 $\overline{\phantom{a}}$  , and the contract of the contract of the contract of the contract of the contract of the contract of the contract of the contract of the contract of the contract of the contract of the contract of the contrac

*Дата Підпис*

**Я погоджуюсь, що:** 

- ‣заповнений бланк (за виключенням персональних даних) буде опубліковано на сайті Горішньоплавнівської міської ради в розділі Бюджет участі та в електронній системі «Громадський проєкт»; **OFICINATION CONSULTERING CONTROL**<br> **CONFIDENCIAL**<br> **CONFIDENCIAL**<br> **CONFIDENCIAL**<br> **CONFIDENCIAL**<br> **CONFIDENCIAL**<br> **CONFIDENCIAL**<br> **CONFIDENCIAL**<br> **CONFIDENCIAL**<br> **CONFIDENCIAL**<br> **CONFIDENCIAL**<br> **CONFIDENCIAL**<br> **CONFIDENC** 
	- ‣на можливість модифікації, об'єднання проєкту з іншими завданнями а також її реалізації в поточному режимі;
	- ‣можливе уточнення проєкту якщо його реалізація суперечитиме Законам України чи сума для реалізації перевищить максимальний обсяг коштів, визначених на його реалізацію проєкту.

\_\_\_\_\_\_\_\_\_\_\_\_\_\_\_\_ \_\_\_\_\_\_\_\_\_\_\_\_\_\_\_\_\_\_\_\_\_\_\_\_\_\_\_\_\_\_\_\_\_\_\_ \_\_\_\_\_\_\_\_\_\_\_\_\_\_\_\_\_\_\_\_\_\_\_\_\_\_\_\_\_

*Дата Підпис автора ПІБ автора*

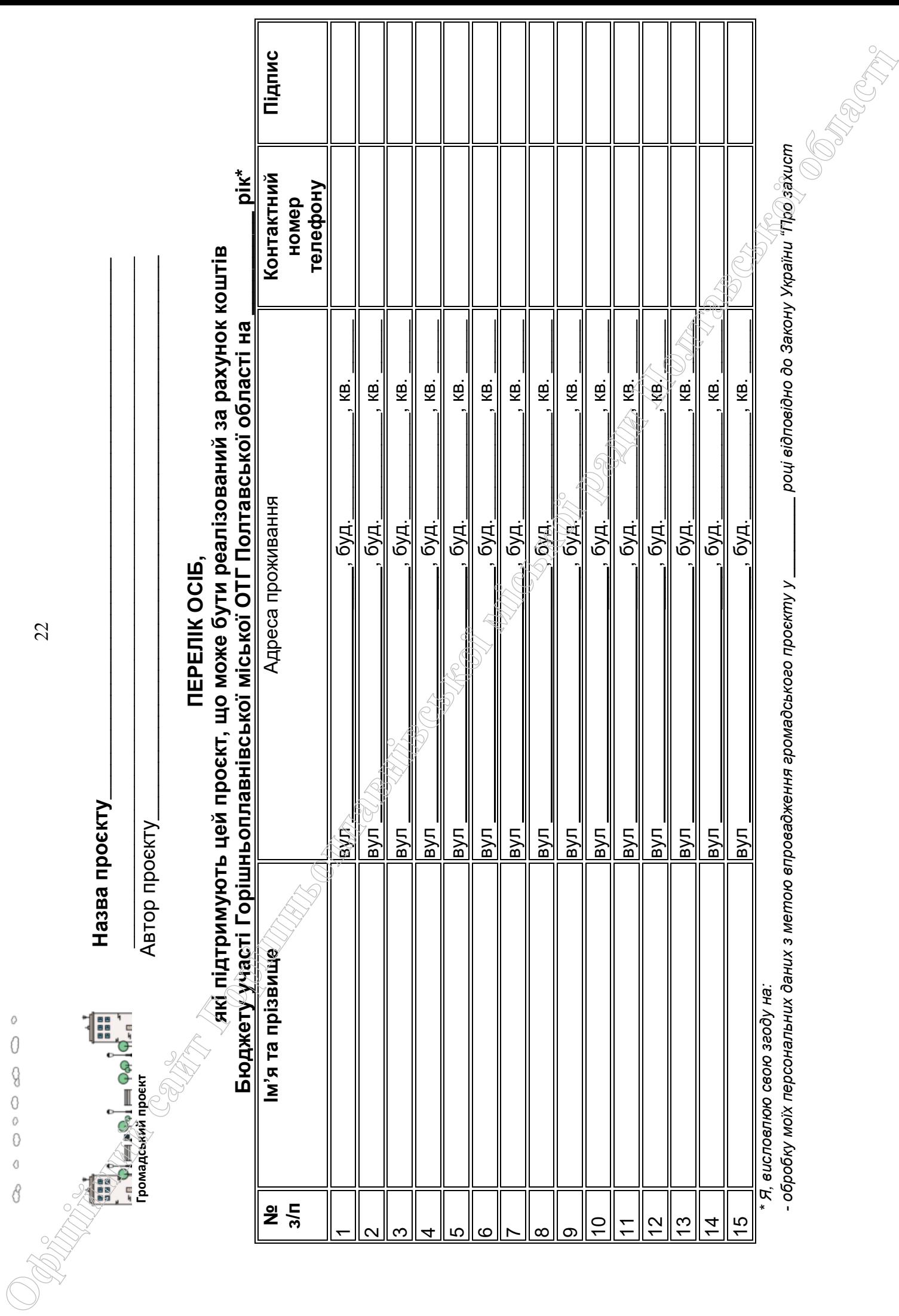

22

 **Назва проєкту**\_\_\_\_\_\_\_\_\_\_\_\_\_\_\_\_\_\_\_\_\_\_\_\_\_\_\_\_\_\_\_\_\_\_\_\_\_\_\_\_\_\_\_\_\_\_\_

23 *персональних даних". Мені відомо, що подання персональних даних є добровільним і що я маю право контролю процесу використання даних, які мене стосуються, право доступу до змісту моїх даних та внесення в них змін/коректив;* 

*- можливі модифікації, об'єднання з іншими проєктами, а також зняття цієї пропозиції (проєкту) її авторами;* 

*Громадський проєкт залишає за собою право передзвонити Вам для підтвердження інформації. Кількість підписів: 15 осіб для малих проєктів, 30 осібдля великих проєктів.*  Офіційної продолження законому проглашений в проглашений в россий в сайти в союз количество за количество закон<br>Офіційної відомобічної вереживання в вид за проглашення в виднові відомобічної відомобічної відомобічної відо

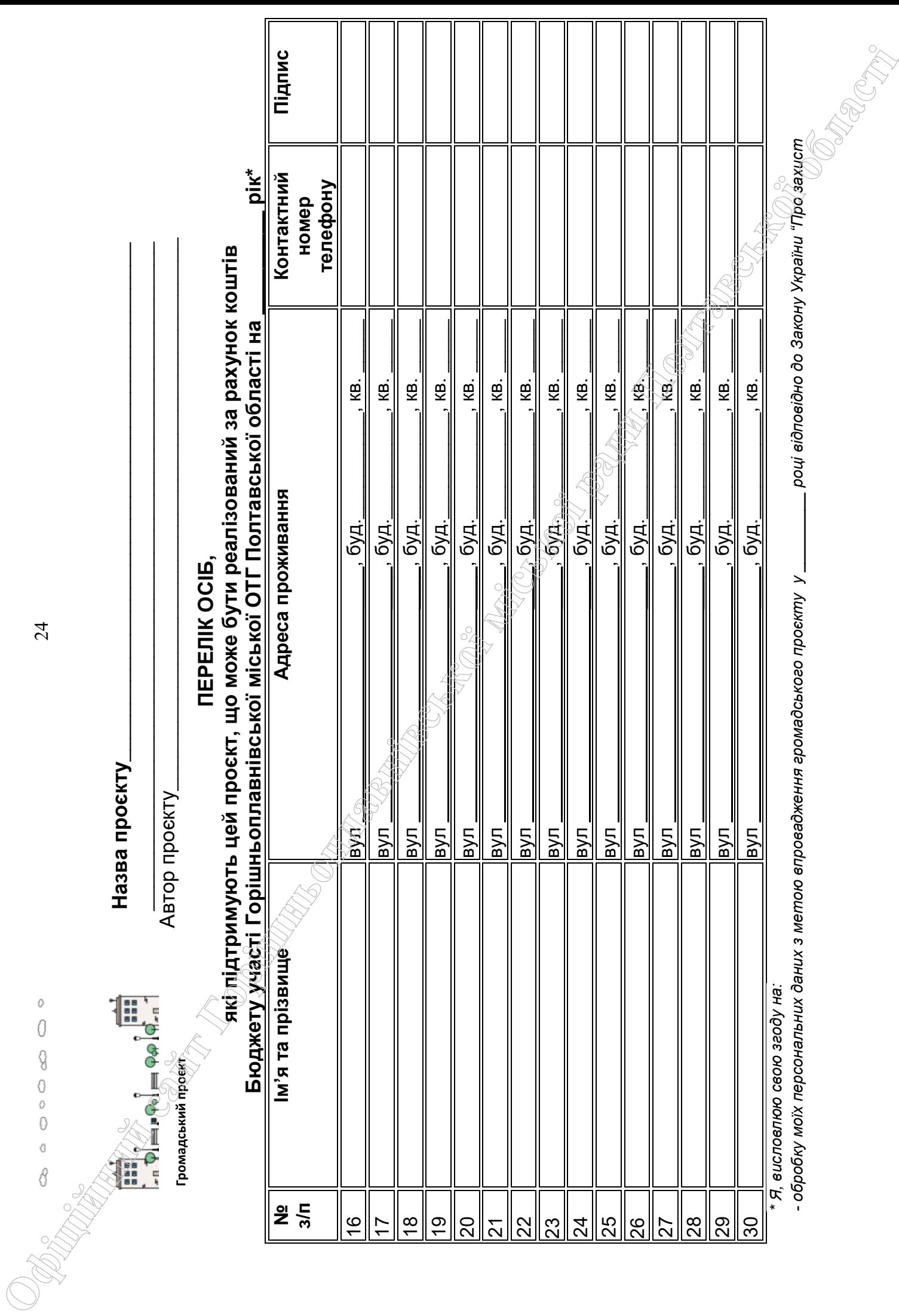

24

25 *персональних даних". Мені відомо, що подання персональних даних є добровільним і що я маю право контролю процесу використання даних, які мене стосуються, право доступу до змісту моїх даних та внесення в них змін/коректив;* 

*- можливі модифікації, об'єднання з іншими проєктами, а також зняття цієї пропозиції (проєкту) її авторами;* 

*Громадський проєкт залишає за собою право передзвонити Вам для підтвердження інформації. Кількість підписів: 15 осіб для малих проєктів, 30 осібдля великих проєктів.*  Офіційної продолження законому проглашений в проглашений в россий в сайти в союз количество за количество закон<br>Офіційної відомобічної вережительної відомобічної відомобічної відомобічної відомобічної відомобічної відомоб

**Додаток 2 до Положення про запровадження бюджетування за участі громадськості (Бюджет участі) Горішньоплавнівської міської ОТГ Полтавської області** 

## **Звіт про аналіз відповідності проєкту**

**\_\_\_\_\_\_\_\_\_\_\_\_\_\_\_\_\_\_\_\_\_\_\_\_\_\_\_\_\_\_\_\_\_\_\_\_\_\_\_\_\_\_\_\_\_\_\_\_\_\_\_\_\_\_\_\_\_\_\_\_\_\_\_\_\_\_\_\_\_**  *Назва проєкту* 

### **законодавству та можливості його реалізації**

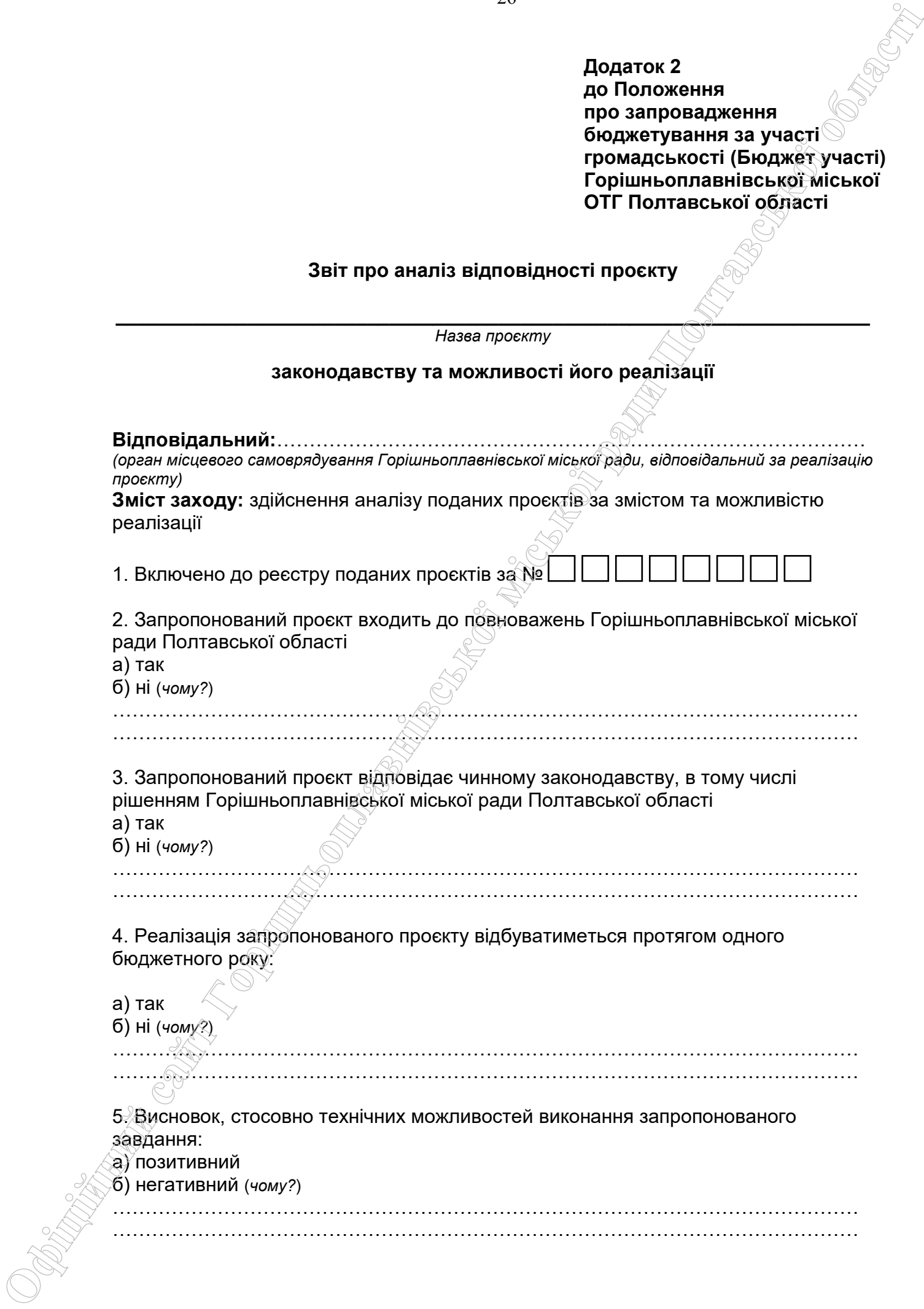

6. Проєкт не передбачає виключно розробку проєктно-кошторисної документації:

……………………………………………………………………………………………………

а) так

б) ні

7. Проєкт має завершений характер (виконання заходів в майбутньому не вимагатиме прийняття подальших заходів та не потребуватиме додаткового виділення коштів з бюджету Горішньоплавнівської міської ОТГ Полтавської області): **S.** Проект не передбече виключив розрабну проектно-жантермонай смортейтвий<br> **O** jied<br> **C.** Проект не завершений характер (именание заходи та не потребуютном жайлизмом)<br> **C.** Проект не завершений характер (именание заходи

а) так

б) ні (огрунтування неможливості реалізації заходів протягом встановленого періоду реалізації)

8. Проєкт не суперечить діючим програмам розвитку міста та не дублює завдання, які передбачені цими програмами і плануються для реалізації на відповідний бюджетний рік:

а) так

б) ні (огрунтування в якій частині суперечить вимогам)

…………………………………………………………………………………………………………………………

…………………………………………………………………………………………………… 9. Реалізація проєкту не планується $\partial A$ на землях або об'єктах приватної форми власності:

а) так

б) ні

……………………………………………………………………………………………… 10. У рамках проєкту не передбачено витрати на утримання та обслуговування у сумі, що перевищує вартість реалізації проєкту;

а) так

б) ні

11. Територія/земельна ділянка, на якій відбуватиметься реалізація запропонованого проєкту (висновок Управління архітектури і містобудування Горішньоплавнівської міської ради Полтавської області):

а) є такою, на якій можливо здійснювати реалізацію відповідного проєкту за рахунок коштів Бюджету участі;

б) не належить до територій, на яких можливо здійснювати реалізацію відповідного проєкту за рахунок коштів Бюджету участі *(обґрунтування)*

…………………………………………………………………………………………………… …………………………………………………………………………………………………… ……………………………………………………………………………………………………

в) не стосується проєкту.

……………………………………………………………………………………………………

12. Витрати за кошторисом, призначеного на реалізацію запропонованого завдання:

а) без додаткових зауважень

б) з зауваженнями (необхідно внести або уточнити їх, використовуючи для обґрунтування дані, наведені в таблиці нижче)

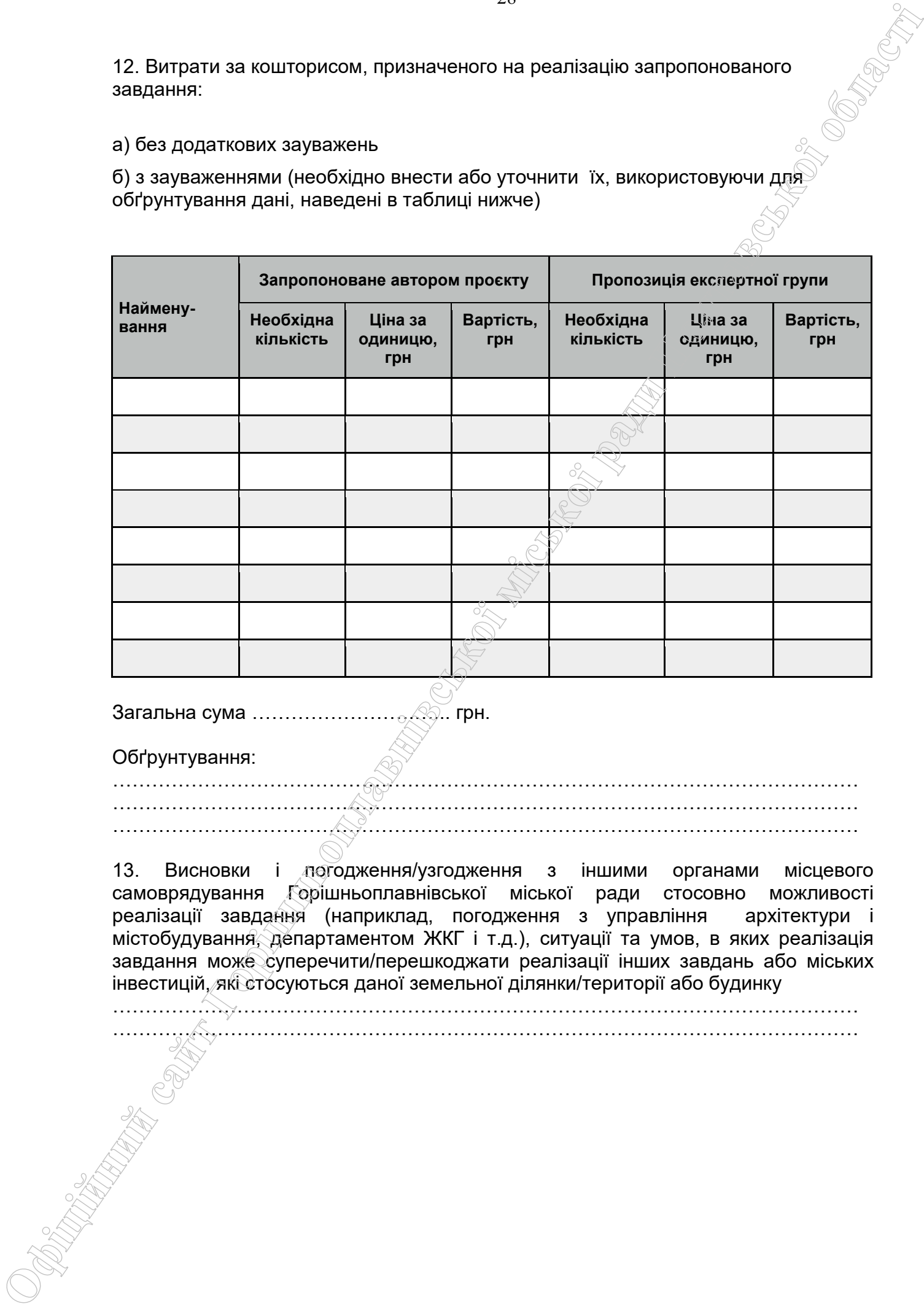

Загальна сума …………………….…... грн.

Обґрунтування:

…………………………………………………………………………………………………… …………………………………………………………………………………………………… ……………………………………………………………………………………………………

13. Висновки і погодження/узгодження з іншими органами місцевого самоврядування Горішньоплавнівської міської ради стосовно можливості реалізації завдання (наприклад, погодження з управління архітектури і містобудування, департаментом ЖКГ і т.д.), ситуації та умов, в яких реалізація завдання може суперечити/перешкоджати реалізації інших завдань або міських інвестицій, які стосуються даної земельної ділянки/території або будинку

…………………………………………………………………………………………………… ……………………………………………………………………………………………………

14. Висновок щодо внесення проєкту до реєстру проєктів, які допускаються до голосування (*а також опис передумов, які можуть зашкодити реалізації завдання та інші зауваження, що є важливими для реалізації запропонованого завдання*):

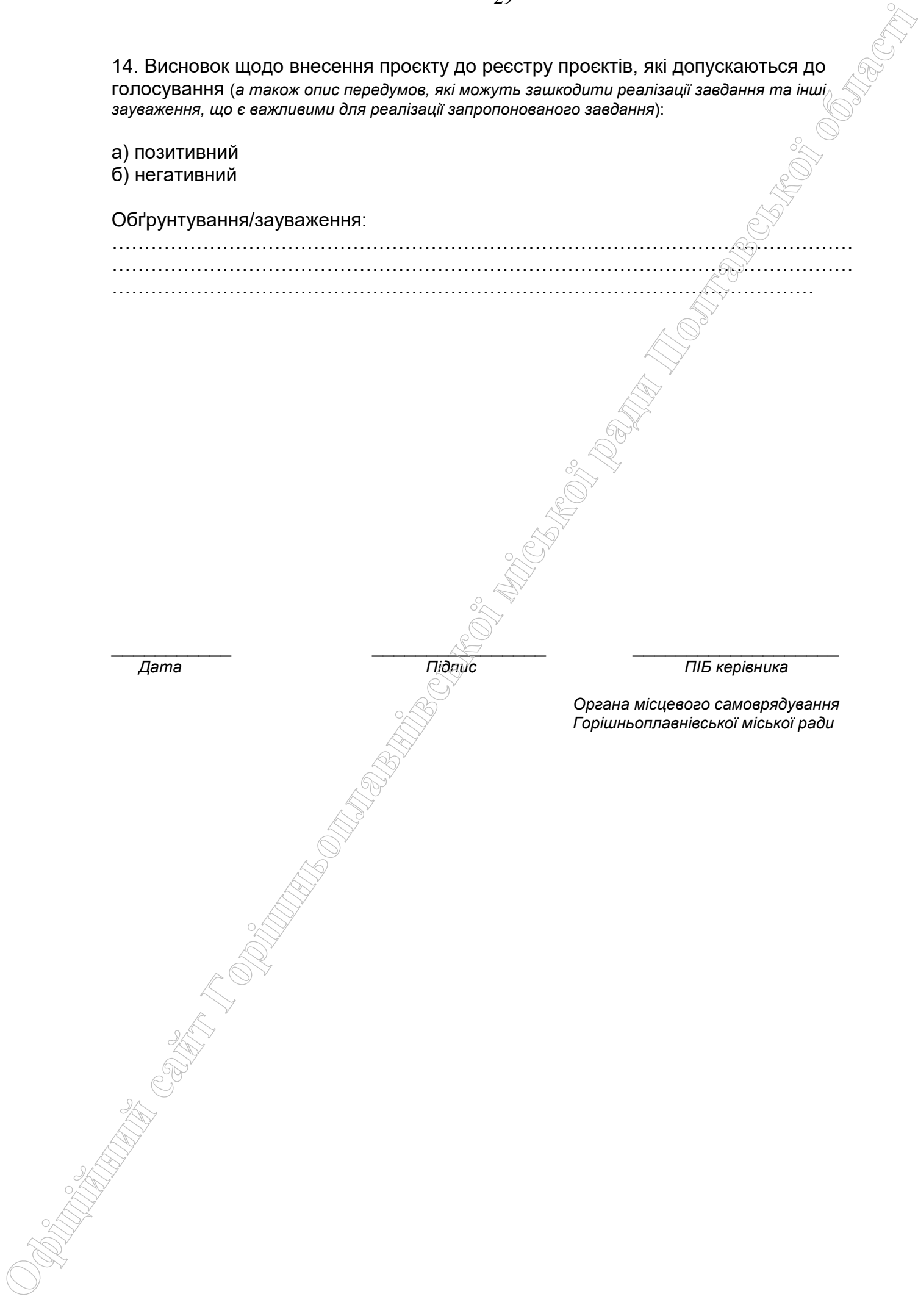

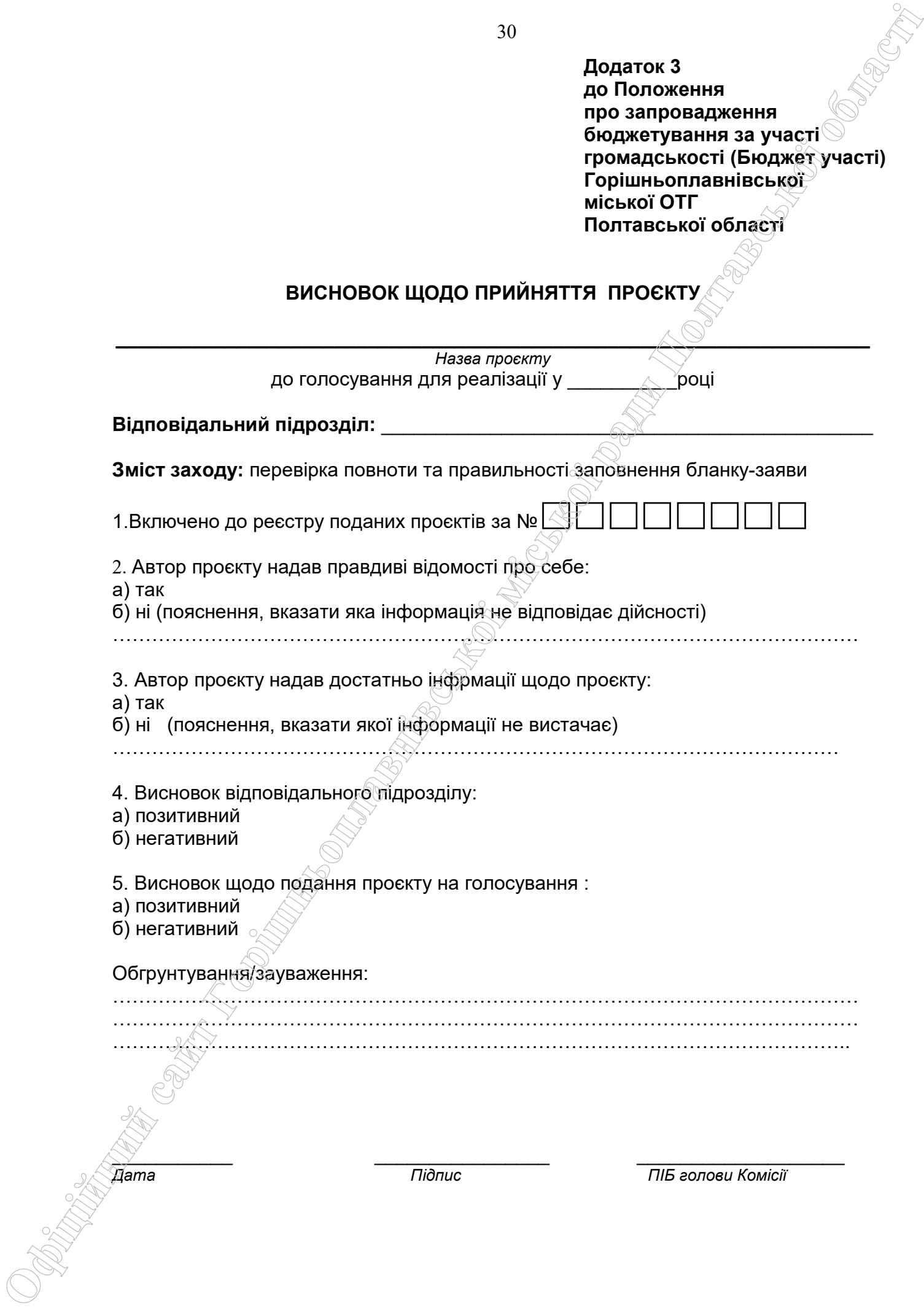

**Додаток 4 до Положення про запровадження бюджетування за участі громадськості (Бюджет участі) Горішньоплавнівської міської ОТГ Полтавської області БЛАНК ГОЛОСУВАННЯ ЗА ГРОМАДСЬКІ ПРОЄКТИ ДЛЯ РЕАЛІЗАЦІЇ У \_\_\_\_\_\_\_\_\_\_\_\_\_\_РОЦІ**  Прізвище Ім'я По-батькові Дата народження (ДД/ММ/РРРР) Серія і номер паспорту (або посвідки на проживання) \_\_\_\_\_\_\_\_\_\_\_\_\_\_\_\_\_\_\_\_\_\_\_\_\_\_\_\_\_\_\_\_\_\_\_\_\_\_\_\_\_\_\_\_\_\_\_\_\_\_\_\_\_ **- Згода на обробку персональних даних:**  Відповідно до Закону України «Про захист персональних даних» від 01.06.2010 № 2297 – VI я, \_\_\_\_\_\_\_\_\_\_\_\_\_\_\_\_\_\_\_\_\_\_\_\_\_\_\_\_\_\_\_\_\_\_\_\_\_\_\_\_\_\_\_\_\_\_\_\_\_\_\_\_\_\_\_\_\_\_\_\_\_\_\_\_\_\_\_\_\_ (прізвище, ім'я та по-батькові повністю) даю згоду на обробку моїх персональних даних, вказаних в цьому бланку-заяві. **OFICIAL CONFERENCE (CARROLLLER)**<br> **CARROLLER CONFERENCE (CARROLLER CONFERENCE)**<br> **CARROLLER CONFERENCE (CARROLLER CONFERENCE)**<br> **CARROLLER CONFERENCE (CARROLLER CONFERENCE)**<br> **CARROLLER CONFERENCE (CARROLLER CONFERENCE** 

- Якщо адреса реєстрації в паспорті є не територія Горішньоплавнівської міської ОТГ Полтавської області , то додатково зазначити інший документ, що підтверджує місце перебування, роботи, навчаня, служби

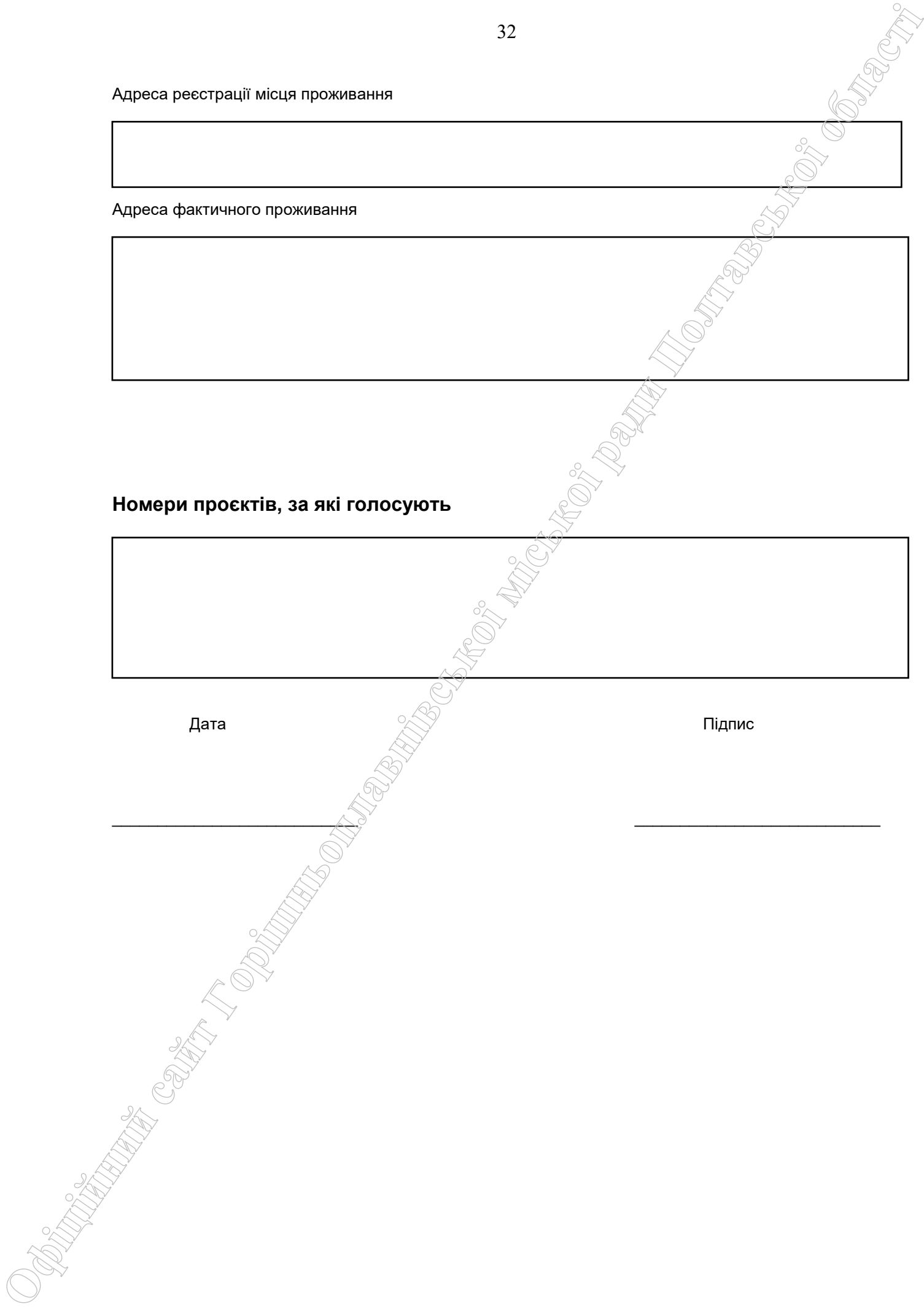

 **Додаток 5 до Положення про запровадження бюджетування за участі громадськості (Бюджет участі) Горішньоплавнівської міської ОТГ Полтавської області** 

Звіт про стан реалізації проєктів за рахунок коштів Бюджету участі Горішньоплавнівської міської ОТГ Полтавської

області <u>— 20 року</u><br>— <sup>20</sup>

(відповідний звітний період)

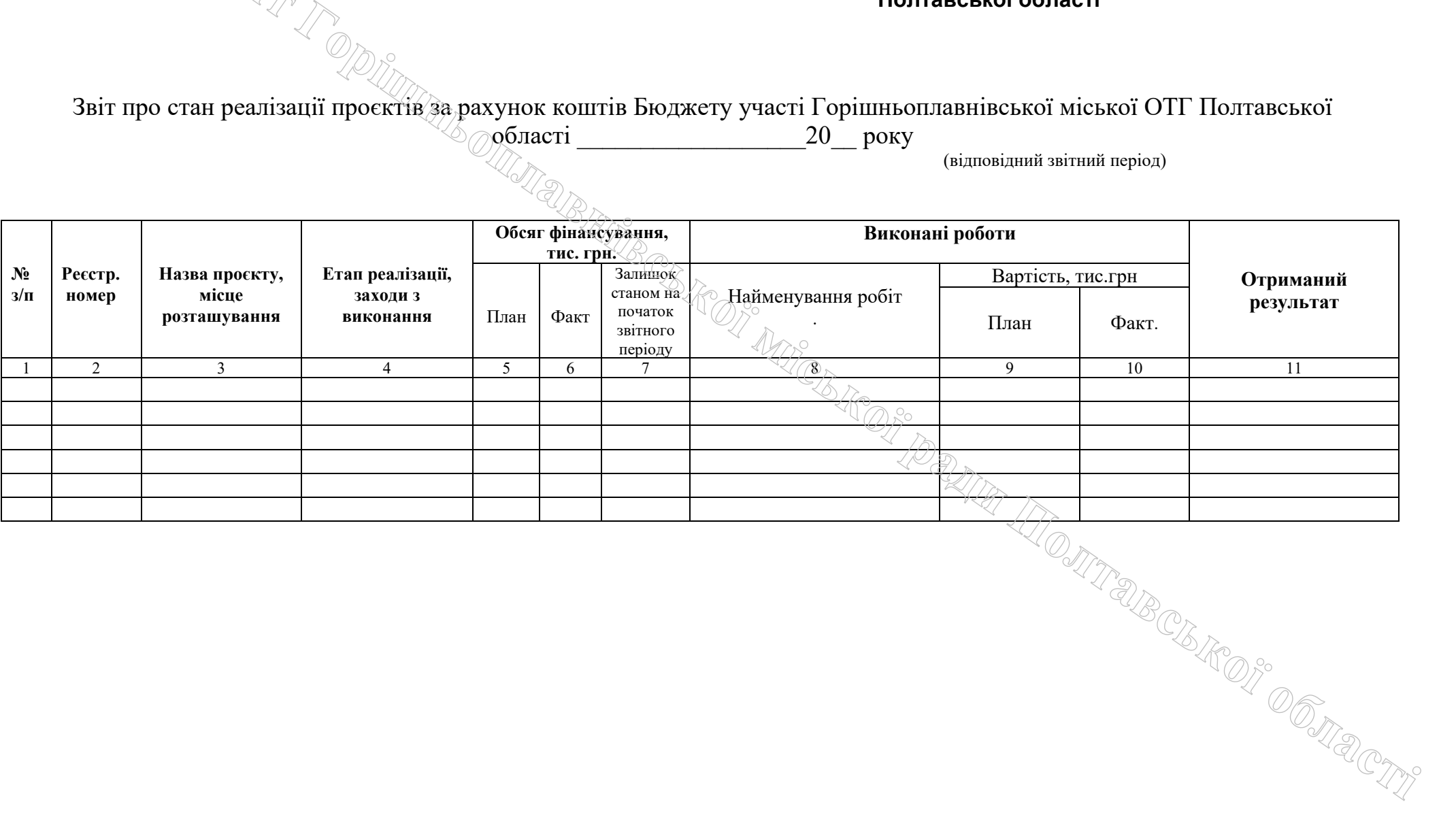

33

**Офіційний** 

 **сайт**